## Мобильные принтера UROVO

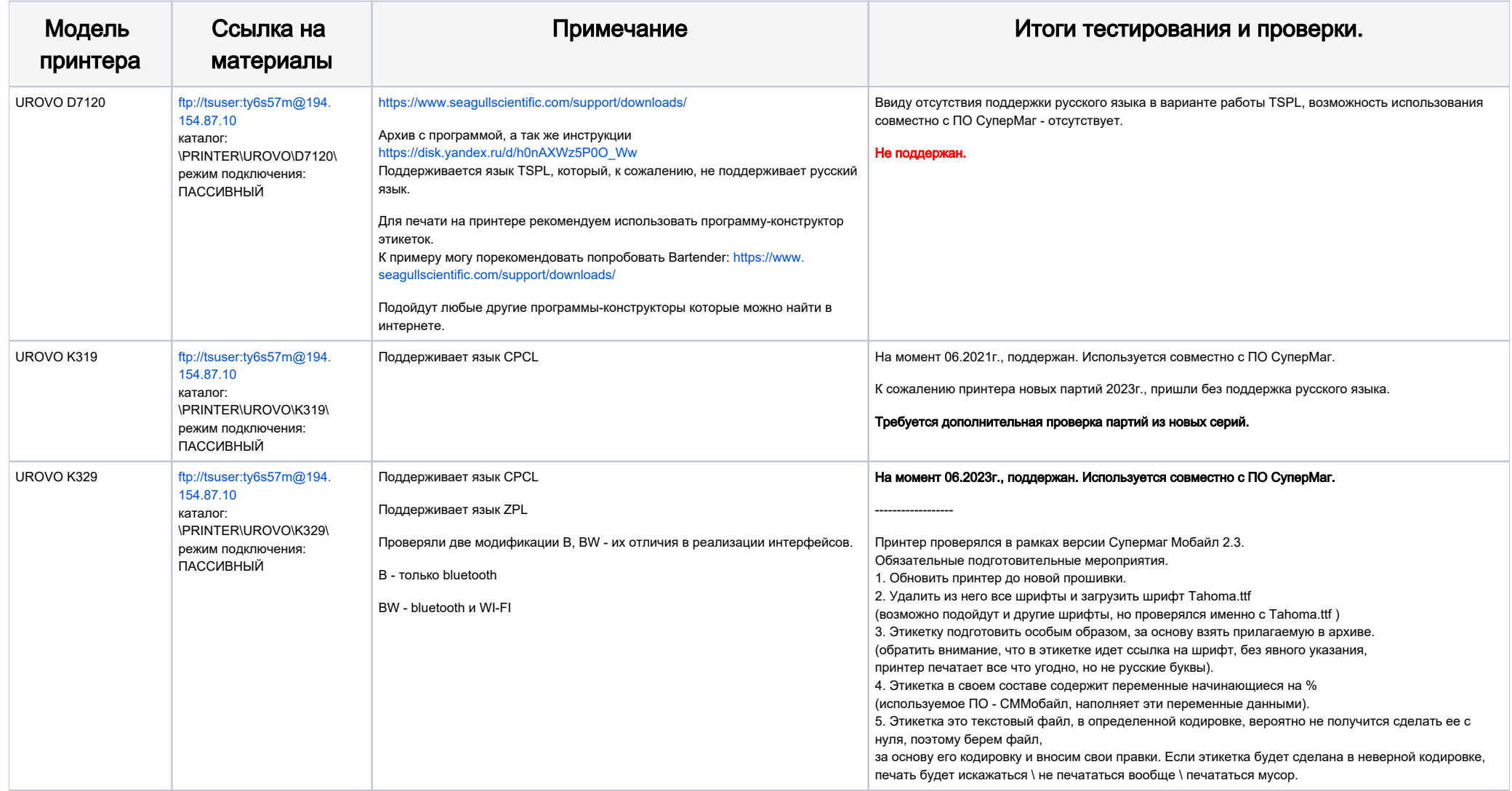